## SAP ABAP table UPS YS\_STATUS\_2 {Status UPS Customizing}

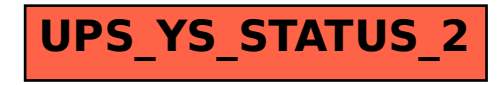